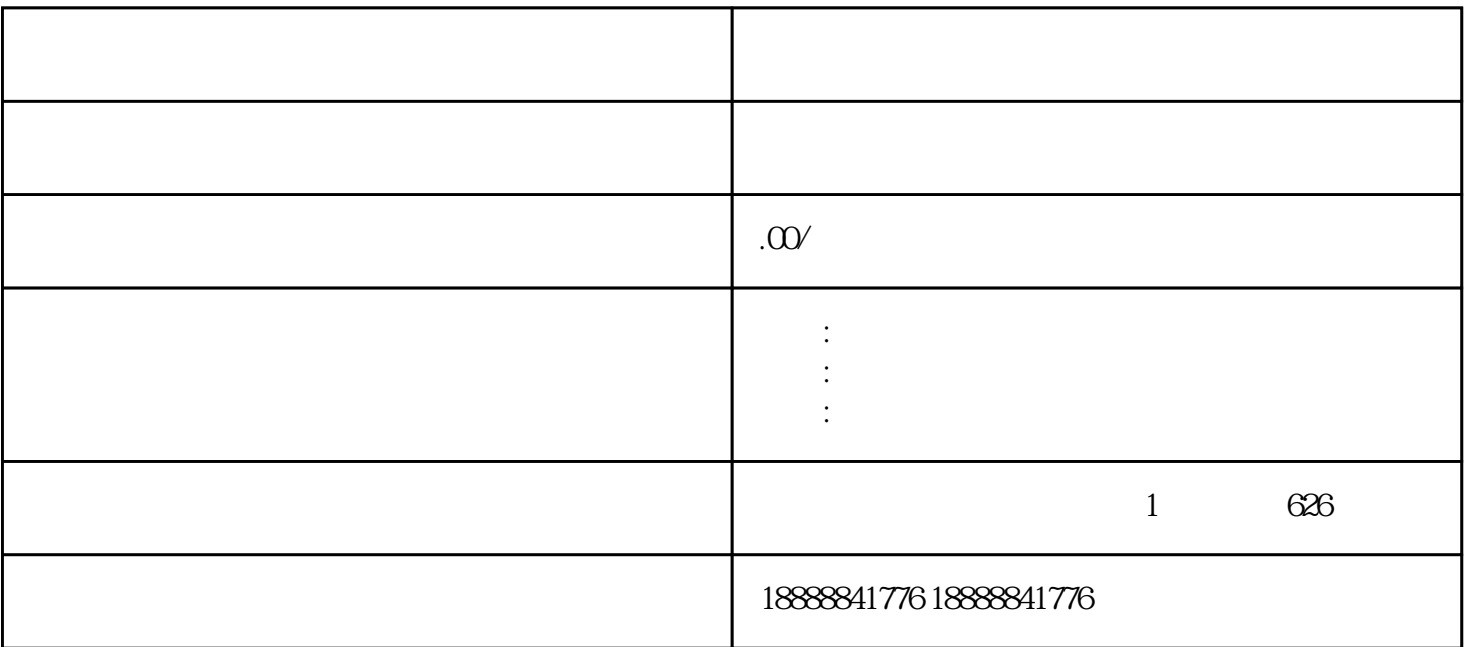

全国:抖音开户、全国:巨量引擎开户、全国:头条开户,中晟盈通信息科技(北京)有限公司为您提供全